# Package 'openVA'

August 29, 2022

<span id="page-0-0"></span>Type Package

Title Automated Method for Verbal Autopsy

Version 1.0.15

Date 2022-08-02

Author Zehang Richard Li, Tyler McCormick, Sam Clark

Maintainer Zehang Richard Li<lizehang@gmail.com>

Depends  $R$  ( $>=$  3.1)

**Imports** InterVA5 ( $>= 1.0.1$ ), InSilicoVA ( $>= 1.1.3$ ), InterVA4 ( $>=$ 1.7.3), Tariff (>= 1.0.1), ggplot2, crayon, cli, methods

Suggests nbc4va, testthat

**Description** Implements multiple existing open-source algorithms for coding cause of death from verbal autopsies. The methods implemented include 'InterVA4' by Byass et al (2012) [<doi:10.3402/gha.v5i0.19281>](https://doi.org/10.3402/gha.v5i0.19281), 'InterVA5' by Byass at al (2019) [<doi:10.1186/s12916-019-1333-6>](https://doi.org/10.1186/s12916-019-1333-6), 'InSilicoVA' by Mc-Cormick et al (2016) [<doi:10.1080/01621459.2016.1152191>](https://doi.org/10.1080/01621459.2016.1152191), 'NBC' by Miasnikof et al (2015) [<doi:10.1186/s12916-015-0521-2>](https://doi.org/10.1186/s12916-015-0521-2), and a replication of 'Tariff' method by James et al (2011) [<doi:10.1186/1478-7954-9-31>](https://doi.org/10.1186/1478-7954-9-31) and Serina, et al. (2015) [<doi:10.1186/s12916-015-0527-9>](https://doi.org/10.1186/s12916-015-0527-9). It also provides tools for data manipulation tasks commonly used in Verbal Autopsy analysis and implements easy graphical visualization of individual and population level statistics. The 'NBC' method is implemented by the 'nbc4va' package that can be installed from <<https://github.com/rrwen/nbc4va>>. Note that this package was not developed by authors affiliated with the Institute for Health Metrics and Evaluation and thus uninten-

tional discrepancies may exist in the implementation of the 'Tariff' method.

License GPL-2

URL <https://github.com/verbal-autopsy-software/openVA>

BugReports <https://github.com/verbal-autopsy-software/openVA/issues> RoxygenNote 7.2.0 NeedsCompilation no Repository CRAN Date/Publication 2022-08-29 21:50:02 UTC

# <span id="page-1-0"></span>R topics documented:

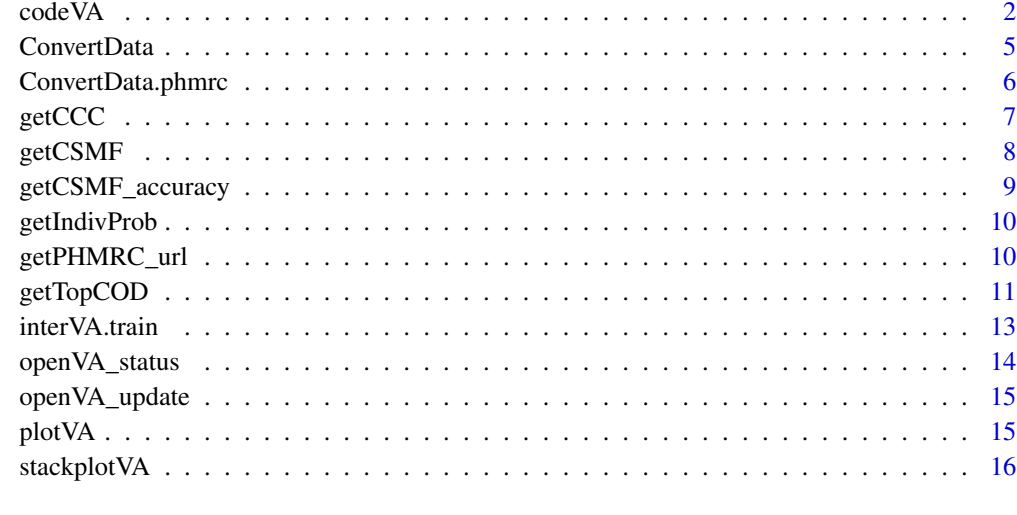

#### **Index** 2008 **[19](#page-18-0)99**

<span id="page-1-1"></span>

codeVA *Running automated method on VA data*

#### Description

Running automated method on VA data

#### Usage

```
codeVA(
 data,
 data.type = c("WHO2012", "WHO2016", "PHMRC", "customize")[1],
 data.train = NULL,
 causes.train = NULL,
 causes.table = NULL,
 model = c("InSilicoVA", "InterVA", "Tariff", "NBC")[1],
 Nchain = 1,
 Nsim = 10000,
 version = c("4.02", "4.03", "5")[2],
 HIV = "h",Malaria = "h",
 phmrc.type = c("adult", "child", "neonate")[1],
 convert.type = c("quantile", "fixed", "empirical")[1],
  ...
)
```
#### <span id="page-2-0"></span>code VA 3

# Arguments

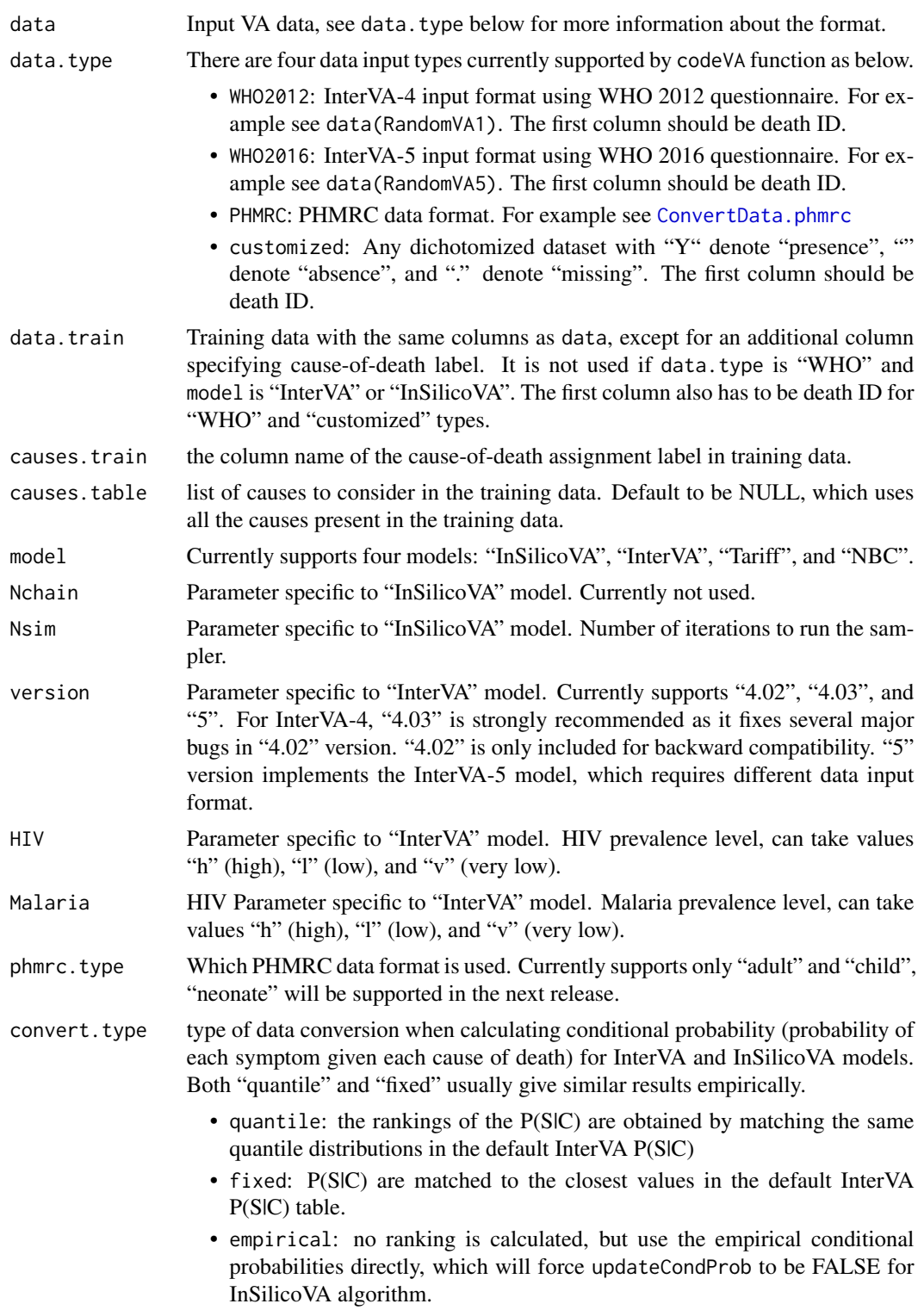

<span id="page-3-0"></span>... other arguments passed to [insilico](#page-0-0), [InterVA](#page-0-0), [interVA.train](#page-12-1), [tariff](#page-0-0), and nbc function in the nbc4va package. See respective package documents for details.

#### Value

a fitted object

#### References

Tyler H. McCormick, Zehang R. Li, Clara Calvert, Amelia C. Crampin, Kathleen Kahn and Samuel J. Clark (2016) *Probabilistic cause-of-death assignment using verbal autopsies.* [https://arxiv.](https://arxiv.org/abs/1411.3042) [org/abs/1411.3042](https://arxiv.org/abs/1411.3042), *Journal of the American Statistical Association*

James, S. L., Flaxman, A. D., Murray, C. J., & Population Health Metrics Research Consortium. (2011). *Performance of the Tariff Method: validation of a simple additive algorithm for analysis of verbal autopsies. Population Health Metrics, 9(1), 1-16.*

Zehang R. Li, Tyler H. McCormick, Samuel J. Clark (2014) *InterVA4: An R package to analyze verbal autopsy data. Center for Statistics and the Social Sciences Working Paper, No.146*

http://www.interva.net/

Miasnikof P, Giannakeas V, Gomes M, Aleksandrowicz L, Shestopaloff AY, Alam D, Tollman S, Samarikhalaj, Jha P. *Naive Bayes classifiers for verbal autopsies: comparison to physician-based classification for 21,000 child and adult deaths. BMC Medicine. 2015;13:286.*

#### See Also

[insilico](#page-0-0), [InterVA](#page-0-0), [interVA.train](#page-12-1), [tariff](#page-0-0), and nbc function in the nbc4va package.

```
data(RandomVA3)
test <- RandomVA3[1:200, ]
train <- RandomVA3[201:400, ]
fit1 <- codeVA(data = test, data.type = "customize", model = "InSilicoVA",
                    data.train = train, causes.train = "cause",
                    Nsim=1000, auto.length = FALSE)
fit2 <- codeVA(data = test, data.type = "customize", model = "InterVA",
               data.train = train, causes.train = "cause", write=FALSE,
               version = "4.02", HIV = "h", Malaria = "l")
fit3 <- codeVA(data = test, data.type = "customize", model = "Tariff",
               data.train = train, causes.train = "cause",
               nboot.size = 100
```
<span id="page-4-0"></span>

#### Description

Converting Input data with different coding scheme to standard format

#### Usage

```
ConvertData(
  input,
  yesLabel = NULL,
  nolabel = NULL,missLabel = NULL,
  data.type = c("WHO2012", "WHO2016")[1]
)
```
#### Arguments

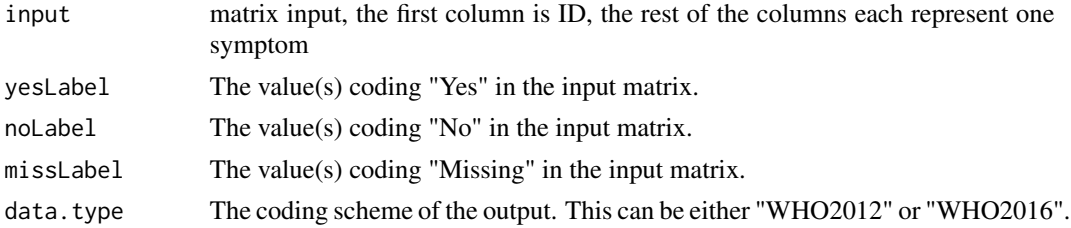

#### Value

a data frame coded as follows. For WHO2012 scheme: "Y" for yes, "" for No, and "." for missing. For WHO2016 scheme: "y" for yes, "n" for No, and "-" for missing.

```
# make up a fake 2 by 3 dataset with 2 deaths and 3 symptoms
id <- c("d1", "d2")
x <- matrix(c("Yes", "No", "Don't know",
  "Yes", "Refused to answer", "No"),
byrow = TRUE, nrow = 2, ncol = 3)
x \leftarrow \text{cbind}(\text{id}, x)colnames(x) <- c("ID", "S1", "S2", "S3")
# see possible raw data (or existing data created for other purpose)
x
new <- ConvertData(x, yesLabel = "Yes", noLabel = "No",
missLabel = c("Don't know", "Refused to answer"))
new
```
#### Description

The PHMRC data and the description of the format could be found at [https://ghdx.healthdata.](https://ghdx.healthdata.org/record/ihme-data/population-health-metrics-research-consortium-gold-standard-verbal-autopsy-data-2005-2011) org/record/ihme-data/population-health-metrics-research-consortium-gold-standard-verbal-autopsy-da This function convert the symptoms into binary indicators of three levels: Yes, No, and Missing. The health care experience (HCE) and free-text columns, i.e., columns named "word\_\*\*\*\*", are not considered in the current version of data conversion.

#### Usage

```
ConvertData.phmrc(
  input,
  input.test = NULL,cause = NULL,phmrc.type = c("adult", "child", "neonate")[1],
  cutoff = c("default", "adapt")[1],...
)
```
#### Arguments

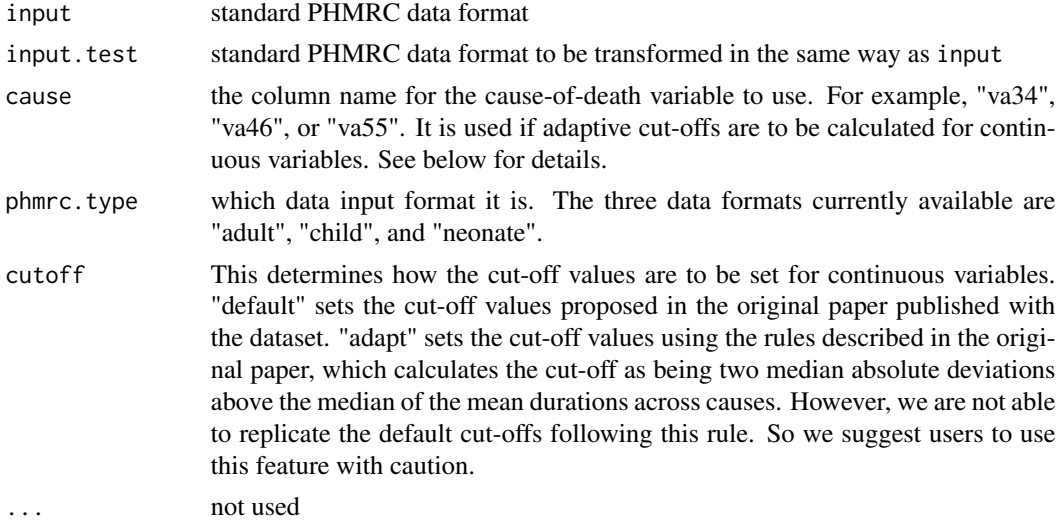

#### Value

converted dataset with only ID and binary symptoms. Notice that when applying this function to the raw PHMRC data, the returned ID variable corresponds to the row index of the raw PHMRC data (i.e., cleaned data with  $ID = 10$  correspond to the 10th row of the raw dataset), and does not correspond to the "newid" column in the PHMRC data.

#### <span id="page-6-0"></span>getCCC and the set of the set of the set of the set of the set of the set of the set of the set of the set of the set of the set of the set of the set of the set of the set of the set of the set of the set of the set of th

#### References

James, S. L., Flaxman, A. D., Murray, C. J., & Population Health Metrics Research Consortium. (2011). *Performance of the Tariff Method: validation of a simple additive algorithm for analysis of verbal autopsies. Population Health Metrics, 9(1), 1-16.*

#### Examples

```
# read the raw data files from PHMRC website
# notice reading directly from internet could be time consuming
# so we only read 100 rows here.
# in practice, it is much easier and faster to download the file first,
# and read all at once.
raw <- read.csv(getPHMRC_url("adult"), nrows = 100)
head(raw[, 1:20])
# default way of conversion
clean <- ConvertData.phmrc(raw, phmrc.type = "adult")
head(clean$output[, 1:20])
# using cut-offs calculated from the data (caution)
clean2 <- ConvertData.phmrc(raw, phmrc.type = "adult",
cause = "va55", cutoff = "adapt")
head(clean2$output[, 1:20])
# Now using the first 100 rows of data as training dataset
# And the next 100 as testing dataset
test <- read.csv(getPHMRC_url("adult"), nrows = 200)
test \le test[-(1:100), ]
# For the default transformation it does matter
clean <- ConvertData.phmrc(raw, test, phmrc.type = "adult")
head(clean$output[, 1:20])
head(clean$output.test[, 1:20])
# For adaptive transformation, need to make sure both files use the same cutoff
clean2 <-ConvertData.phmrc(raw, test, phmrc.type = "adult",
cause = "va55", cutoff = "adapt")
head(clean2$output[, 1:20])
head(clean2$output.test[, 1:20])
```
getCCC *Calculate Overall chance-corrected concordance (CCC)*

#### Description

Denote the cause-specific accuracy for the j-th cause to be (# of deaths correctly assigned to cause j)  $/$  (# of death due to cause j). For causes 1, 2, ..., C, the cause-specific CCC is computed for the j-th cause is defined to be (j-th cause-specific accuracy -  $1/C$ )  $(1 - 1/C)$  and the overall CCC is the average of each cause-specific CCC.

#### <span id="page-7-0"></span>Usage

getCCC(cod, truth, C = NULL)

#### Arguments

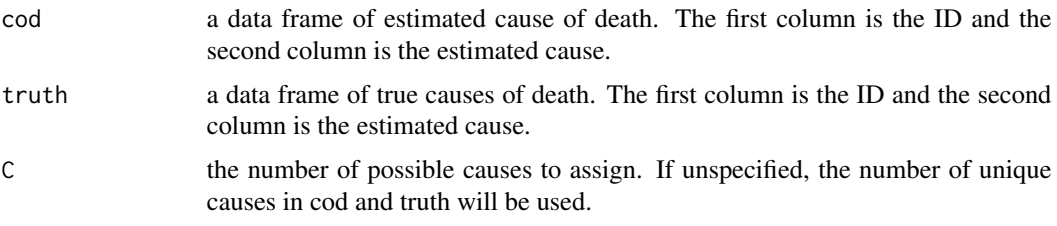

#### Examples

```
est <- data.frame(ID = c(1, 2, 3), cod = c("C1", "C2", "C1"))
truth <- data.frame(ID = c(1, 2, 3), cod = c("C1", "C3", "C3"))
# If there are only three causes
getCCC(est, truth)
# If there are 20 causes that can be assigned
getCCC(est, truth, C = 20)
```
getCSMF *Obtain CSMF from fitted model*

#### Description

Obtain CSMF from fitted model

# Usage

 $getCSMF(x, CI = 0.95, interVA. rule = TRUE)$ 

### Arguments

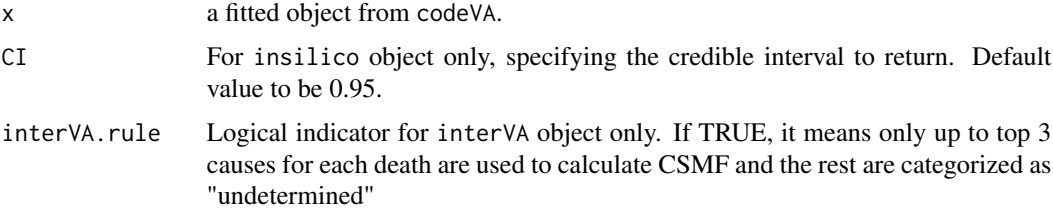

#### Value

a vector or matrix of CSMF for all causes.

#### <span id="page-8-0"></span>getCSMF\_accuracy 9

#### Examples

```
## Not run:
library(InSilicoVA)
data(RandomVA1)
# for illustration, only use interVA on 100 deaths
fit <- codeVA(RandomVA1[1:100, ], data.type = "WHO2012", model = "InterVA",
                  version = "4.03", HIV = "h", Malaria = "l", write=FALSE)
getCSMF(fit)
library(InterVA5)
data(RandomVA5)
fit <- codeVA(RandomVA5[1:100, ], data.type = "WHO2016", model = "InterVA",
                  version = "5", HIV = "h", Malaria = "l", write=FALSE)
getCSMF(fit)
## End(Not run)
```
getCSMF\_accuracy *Calculate CSMF accuracy*

#### Description

Calculate CSMF accuracy

#### Usage

```
getCSMF_accuracy(csmf, truth, undet = NULL)
```
#### Arguments

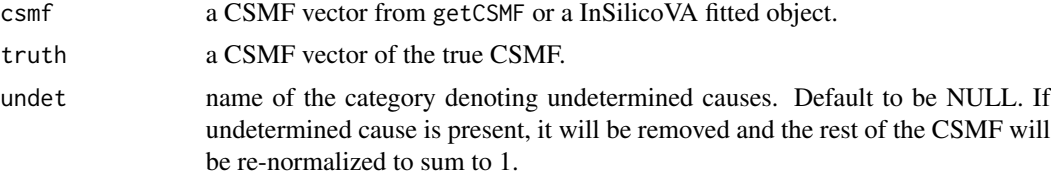

#### Value

a number (or vector if input is InSilicoVA fitted object) of CSMF accuracy as 1 - sum(abs(CSMF -  $CSMF_{true})/ (2 * (1 - min(CSMF_{true}))).$ 

```
csmf1 \leftarrow c(0.2, 0.3, 0.5)csmf0 \leq c(0.3, 0.3, 0.4)names(csmf0) <- names(csmf1) <- c("c1", "c2", "c3")
getCSMF_accuracy(csmf1, csmf0)
getCSMF_accuracy(csmf1, rev(csmf0))
```
# <span id="page-9-0"></span>getIndivProb *Extract individual distribution of cause of death*

#### Description

Extract individual distribution of cause of death

#### Usage

 $getIndivProb(x, CI = NULL, ...)$ 

#### Arguments

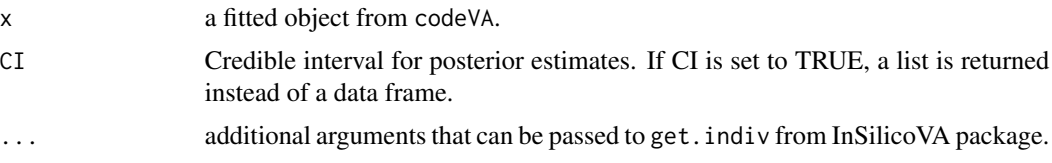

#### Value

a data frame of COD distribution for each individual specified by row names.

#### Examples

```
data(RandomVA1)
# for illustration, only use interVA on 100 deaths
fit <- codeVA(RandomVA1[1:100, ], data.type = "WHO", model = "InterVA",
                  version = "4.02", HIV = "h", Malaria = "l", write=FALSE)
probs <- getIndivProb(fit)
```
getPHMRC\_url *Get the URL to the PHMRC dataset*

# Description

Get the URL to the PHMRC dataset

#### Usage

getPHMRC\_url(type)

#### <span id="page-10-0"></span>getTopCOD 11

#### Arguments

type adult, child, or neonate

#### Value

URL of the corresponding dataset

#### Examples

```
link <- getPHMRC_url("adult")
summary(link)$description
```
#### getTopCOD *Extract the most likely cause(s) of death*

#### Description

Extract the most likely cause(s) of death

#### Usage

```
getTopCOD(x, interVA.rule = TRUE, n = 1, include.prob = FALSE)
```
# Arguments

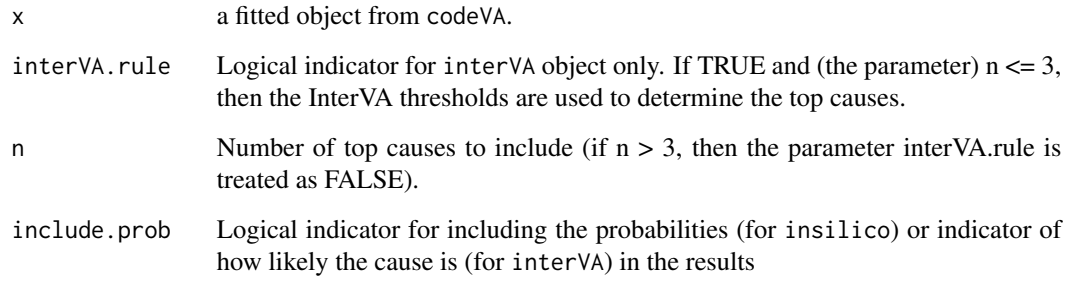

## Value

a data frame of ID, most likely cause assignment(s), and corresponding probability (for insilico) or indicator of how likely the cause is (for interVA)

```
data(RandomVA1)
# for illustration, only use interVA on 100 deaths
fit <- codeVA(RandomVA1[1:100, ], data.type = "WHO", model = "InterVA",
                  version = "4.02", HIV = "h", Malaria = "l", write=FALSE)
getTopCOD(fit)
## Not run:
library(openVA)
# InterVA4 Example
data(SampleInput)
fit_interva <- codeVA(SampleInput, data.type = "WHO2012", model = "InterVA",
                      version = "4.03", HIV = "1", Malaria = "1", write = FALSE)
getTopCOD(fit_interva, n = 1)
getTopCOD(fit_interva, n = 3)
getTopCOD(fit_interva, n = 3, include.prob = TRUE)
getTopCOD(fit_interva, interVA.rule = FALSE, n = 3)
getTopCOD(fit_interva, n = 5)
getTopCOD(fit_interva, n = 5, include.prob = TRUE)
# InterVA5 & Example
data(RandomVA5)
fit_interva5 <- codeVA(RandomVA5[1:50,], data.type = "WHO2016", model = "InterVA",
                       version = "5", HIV = "1", Malaria = "1", write = FALSE)
getTopCOD(fit_interva5, n = 1)
getTopCOD(fit_interva5, n = 3)
getTopCOD(fit_interva5, n = 3, include.prob = TRUE)
getTopCOD(fit_interva5, interVA.rule = FALSE, n = 3)
getTopCOD(fit_interva5, n = 5)
getTopCOD(fit_interva5, n = 5, include.prob = TRUE)
# InSilicoVA Example
data(RandomVA5)
fit_insilico <- codeVA(RandomVA5[1:100,], data.type = "WHO2016",
                       auto.length = FALSE)
getTopCOD(fit_insilico, n = 1)
getTopCOD(fit_insilico, n = 3)
getTopCOD(fit_insilico, n = 3, include.prob = TRUE)
# Tariff Example (only top cause is returned)
data(RandomVA3)
test <- RandomVA3[1:200, ]
train <- RandomVA3[201:400, ]
allcauses <- unique(train$cause)
fit_tariff <- tariff(causes.train = "cause", symps.train = train,
                     symps.test = test, causes.table = allcauses)
getTopCOD(fit_tariff, n = 1)
# NBC Example
library(nbc4va)
data(nbc4vaData)
```
#### <span id="page-12-0"></span>interVA.train 13

```
train <- nbc4vaData[1:50, ]
test <- nbc4vaData[51:100, ]
fit_nbc <- nbc(train, test, known=TRUE)
getTopCOD(fit_nbc, n = 1)
getTopCOD(fit_nbc, n = 3)
getTopCOD(fit_nbc, n = 3, include.prob = TRUE)
## End(Not run)
```
<span id="page-12-1"></span>interVA.train *Extended InterVA method for non-standard input*

# Description

Extended InterVA method for non-standard input

### Usage

```
interVA.train(
  data,
  train,
 causes.train,
 causes.table = NULL,
  thre = 0.95,
  type = c("quantile", "fixed", "empirical")[1],
 prior = c("uniform", "train")[1],
  ...
\mathcal{L}
```
#### Arguments

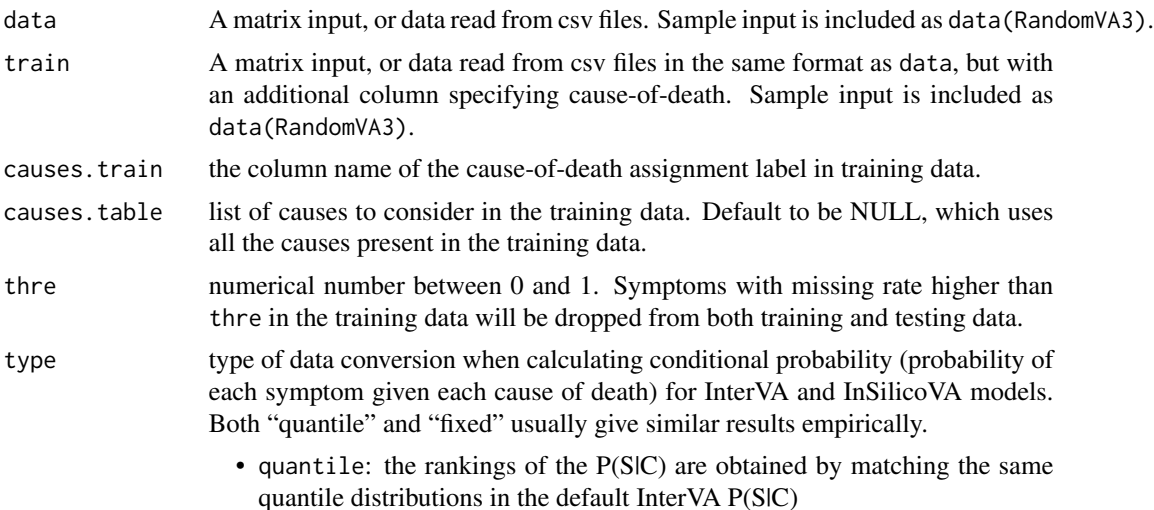

<span id="page-13-0"></span>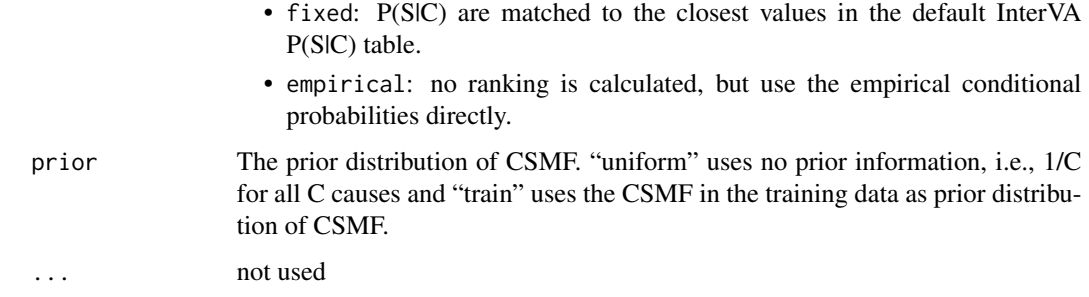

#### Value

fitted interVA object

#### References

Tyler H. McCormick, Zehang R. Li, Clara Calvert, Amelia C. Crampin, Kathleen Kahn and Samuel J. Clark (2016) *Probabilistic cause-of-death assignment using verbal autopsies.* [https://arxiv.](https://arxiv.org/abs/1411.3042) [org/abs/1411.3042](https://arxiv.org/abs/1411.3042), *To appear, Journal of the American Statistical Association*

Zehang R. Li, Tyler H. McCormick, Samuel J. Clark (2014) *InterVA4: An R package to analyze verbal autopsy data.*, *Center for Statistics and the Social Sciences Working Paper, No.146*

http://www.interva.net/

#### Examples

```
data(RandomVA3)
test <- RandomVA3[1:200, ]
train <- RandomVA3[201:400, ]
out <- interVA.train(data = test, train = train, causes.train = "cause",
                     prior = "train", type = "quantile")
```
openVA\_status *Check openVA packages status*

#### Description

This will print the current versions of all openVA packages (and optionally, their dependencies) are up-to-date, and will install after an interactive confirmation.

#### Usage

openVA\_status()

#### <span id="page-14-0"></span>openVA\_update 15

# Examples

## Not run: openVA\_status()

## End(Not run)

openVA\_update *Update openVA packages*

### Description

This will check to see if all openVA packages (and optionally, their dependencies) are up-to-date, and will install after an interactive confirmation.

#### Usage

openVA\_update()

#### Examples

## Not run: openVA\_update()

## End(Not run)

# plotVA *Plot top CSMF for a fitted model*

# Description

Plot top CSMF for a fitted model

#### Usage

```
plotVA(object, top = 10, title = NULL, ...)
```
#### Arguments

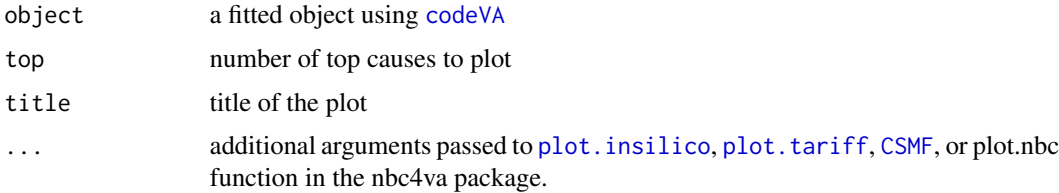

#### <span id="page-15-0"></span>See Also

[plot.insilico](#page-0-0), [plot.tariff](#page-0-0), [CSMF](#page-0-0)

#### Examples

```
data(RandomVA3)
test <- RandomVA3[1:200, ]
train <- RandomVA3[201:400, ]
fit1 <- codeVA(data = test, data.type = "customize", model = "InSilicoVA",
                    data.train = train, causes.train = "cause",
                    Nsim=1000, auto.length = FALSE)
fit2 <- codeVA(data = test, data.type = "customize", model = "InterVA",
               data.train = train, causes.train = "cause",
               version = "4.02", HIV = "h", Malaria = "l")
fit3 <- codeVA(data = test, data.type = "customize", model = "Tariff",
               data.train = train, causes.train = "cause",
               nboot.size = 100plotVA(fit1)
plotVA(fit2)
plotVA(fit3)
```
stackplotVA *plot grouped CSMF from a "insilico" object*

### Description

Produce bar plot of the CSMFs for a fitted "insilico" object in broader groups.

#### Usage

```
stackplotVA(
 x,
 grouping = NULL,
  type = c("stack", "dodge")[1],group_order = NULL,
 err = TRUE,CI = 0.95,sample_size_print = FALSE,
 xlab = "",
 ylab = "CSMF",ylim = NULL,
  title = "CSMF by broader cause categories",
 horiz = FALSE,
```
# stackplotVA 17

```
angle = 0,
  err\_width = 0.4,
  err\_size = 0.6,
  border = "black",
  bw = FALSE,
  filter_legend = FALSE,
  ...
\mathcal{L}
```
# Arguments

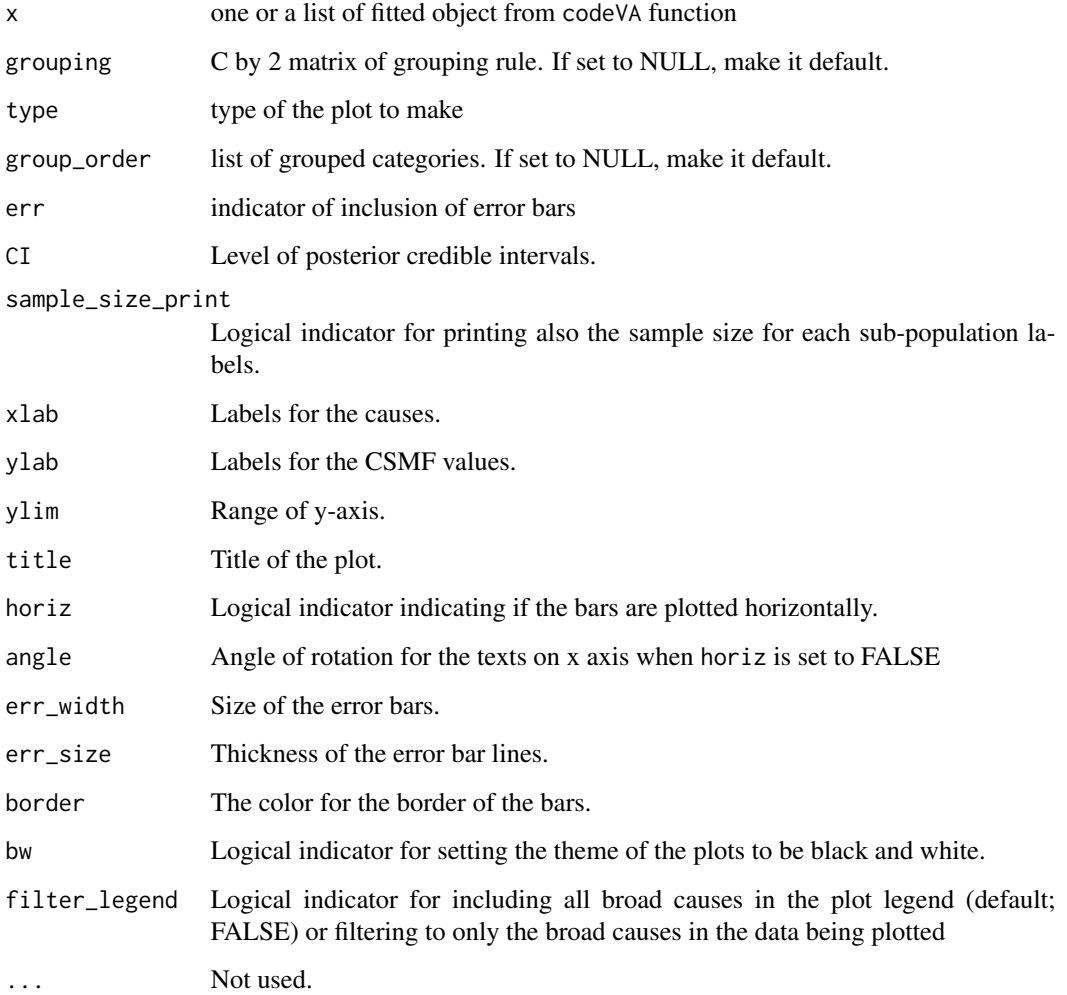

# Author(s)

Zehang Li, Tyler McCormick, Sam Clark Maintainer: Zehang Li <lizehang@uw.edu>

```
data(RandomVA3)
test <- RandomVA3[1:200, ]
train <- RandomVA3[201:400, ]
fit1 <- codeVA(data = test, data.type = "customize", model = "InSilicoVA",
                    data.train = train, causes.train = "cause",
                    Nsim=1000, auto.length = FALSE)
fit2 <- codeVA(data = test, data.type = "customize", model = "InterVA",
               data.train = train, causes.train = "cause", write=FALSE,
               version = "4.02", HIV = "h", Malaria = "l")
fit3 <- codeVA(data = test, data.type = "customize", model = "Tariff",
               data.train = train, causes.train = "cause",
               nboot.size = 100data(SampleCategory)
stackplotVA(fit1, grouping = SampleCategory, type ="dodge",
            ylim = c(0, 1), title = "InSilicoVA")
stackplotVA(fit2, grouping = SampleCategory, type = "dodge",
            ylim = c(0, 1), title = "InterVA4.02")
stackplotVA(fit3, grouping = SampleCategory, type = "dodge",
            ylim = c(0, 1), title = "Tariff")
```
# <span id="page-18-0"></span>Index

∗ InSilicoVA codeVA, [2](#page-1-0) ∗ InterVA4 codeVA, [2](#page-1-0) interVA.train, [13](#page-12-0) ∗ NBC4VA codeVA, [2](#page-1-0) ∗ Tariff codeVA, [2](#page-1-0) codeVA, [2,](#page-1-0) *[15](#page-14-0)* ConvertData, [5](#page-4-0) ConvertData.phmrc, *[3](#page-2-0)*, [6](#page-5-0) CSMF, *[15,](#page-14-0) [16](#page-15-0)* getCCC, [7](#page-6-0) getCSMF, [8](#page-7-0) getCSMF\_accuracy, [9](#page-8-0) getIndivProb, [10](#page-9-0) getPHMRC\_url, [10](#page-9-0) getTopCOD, [11](#page-10-0) insilico, *[4](#page-3-0)* InterVA, *[4](#page-3-0)* interVA.train, *[4](#page-3-0)*, [13](#page-12-0) openVA\_status, [14](#page-13-0) openVA\_update, [15](#page-14-0) plot.insilico, *[15,](#page-14-0) [16](#page-15-0)* plot.tariff, *[15,](#page-14-0) [16](#page-15-0)* plotVA, [15](#page-14-0) stackplotVA, [16](#page-15-0) tariff, *[4](#page-3-0)*